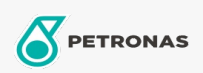

## Óleo para turbina

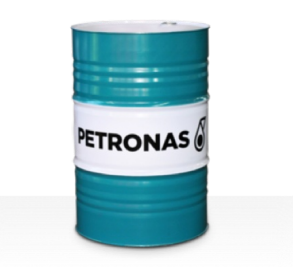

## **PETRONAS Jenteram**

## Gama:

Descrição longa: Os óleos da série PETRONAS Jenteram são óleos para turbinas de alto desempenho especialmente desenvolvidos para turbinas a vapor e a gás leves e turbinas de ciclo combinado com ou sem transmissões por engrenagem associadas, que necessitam de óleos para turbinas à base de zinco.

A Folha de dados do produto

Viscosidade: 46

Especificações da indústria: AGMA DIN 51515 Part I and II

Sector (s): Cimento, Construção, Papel e pasta, Geração de energia (carvão), Geração de energia (nuclear), Açúcar, Exploração mineira subterrânea